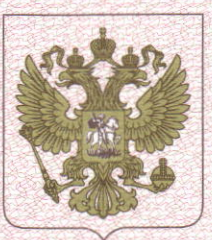

ФЕЛЕРАЛЬНАЯ СЛУЖБА ПО НАДЗОРУ В СФЕРЕ ЗДРАВООХРАНЕНИЯ (РОСЗДРАВНАДЗОР)

# РЕГИСТРАЦИОННОЕ УДОСТОВЕРЕНИЕ НА МЕДИЦИНСКОЕ ИЗДЕЛИЕ

от 05 мая 2012 года

№ ФСЗ 2012/12091

На медицинское изделие Масс-спектрометр VITEK MS с принадлежностями

Настоящее регистрационное удостоверение выдано "биоМерье СА", Франция, bioMerieux SA, 69280, Marcy l'Etoile, France

Производитель "биоМерье СА", Франция, bioMerieux SA, 69280, Marcy l'Etoile, France

Место производства медицинского изделия

- KRATOS Analytical Ltd, Wharf Side, Trafford Wharf road, Manchester M17 1GP, **United Kingdom:** 

- bioMerieux, Inc., 100 Rodolphe Street, Durham, North Carolina 27712, U.S.A.

Номер регистрационного досье № 51347 от 26.12.2011

Вид медицинского изделия -

Класс потенциального риска применения медицинского изделия 2а

Код Общероссийского классификатора продукции для медицинского изделия 94 4300

Настоящее регистрационное удостоверение имеет приложение на 2 листах

приказом Росздравнадзора от 05 мая 2012 года № 2175-Пр/12

и приказом от 10 декабря 2013 года Ng 136-Пр/13 0 замене допущено к обращению на территории Российской Федерации.

Врио руководителя Федеральной службы по надзору в сфере здравоохранения?

М.А. Мурашко 0006119

#### ФЕДЕРАЛЬНАЯ СЛУЖБА ПО НАДЗОРУ В СФЕРЕ ЗДРАВООХРАНЕНИЯ (POC3APABHAA3OP)

# **ПРИЛОЖЕНИЕ** К РЕГИСТРАЦИОННОМУ УДОСТОВЕРЕНИЮ НА МЕДИЦИНСКОЕ ИЗДЕЛИЕ

от 05 мая 2012 года

### № ФСЗ 2012/12091

На мелицинское изделие Масс-спектрометр VITEK MS с принадлежностями

- 1. Прибор VITEK MS:
- 1.1. Анализатор VITEK MS.
- 1.2. Стартовый набор для адаптера:
- Слайд пластиковый VITEK MS-DS, не более 512 шт.;
- Адаптер для слайдов.
- 1.3. Держатель адаптера слайдов.
- 1.4. Контрольный лист установки.
- 1.5. Болты крепежные, не более 3шт.
- 1.6. USB кабель для подключения анализатора VITEK MS к компьютеру.
- 1.7. Кабель для подключения видеокамеры VITEK MS к компьютеру.
- 1.8. Кожух защитный пластиковый.
- 1.9. СD диск с файлами настройки.
- 1.10. Силикагель в гранулах в пластиковой бутылке, 500г.
- 2. Станция учета результатов VITEK MS Acquisition Station.
- 2.1. Компьютер для станции учета результатов.
- 2.2. Сканер штрих кодов.
- 2.3. LCD монитор.
- 2.4. Кабель с 9-контактными разъёмами RS-232.
- 3. Станция пробоподготовки VITEK MS Prep Station.
- 3.1. Компьютер для станции пробоподготовки.
- 3.2. Сканер штрих кодов.
- 3.3. Монитор с сенсорным экраном.
- 3.4. Адаптер для подключения кассеты VITEK 2 к компьютеру через USB.
- 3.5. USB клавиатура.

3.6. DVD диск с программным обеспечением для станции пробоподготовки и станции учета результатов.

4. Система управления MYLA для согласованной работы станции учета результатов, станции пробоподготовки, анализаторов серии VITEK 2 и BACT/ALERT.

4.1. Сервер для программного обеспечения МҮLA (включая флэш-накопитель для резервного копирования).

Приказом от 10 декабря 2013 года № 7136-Пр/13 о замене допущено к обращению на территории Российской Федерации.

Врио руководителя Федеральной стекб по надзору в сфере здравоохранения

М.А. Мурашко

0004902

Лист 1

#### ФЕДЕРАЛЬНАЯ СЛУЖБА ПО НАДЗОРУ В СФЕРЕ ЗДРАВООХРАНЕНИЯ (POC3APABHAA3OP)

# **ПРИЛОЖЕНИЕ** К РЕГИСТРАЦИОННОМУ УДОСТОВЕРЕНИЮ НА МЕДИЦИНСКОЕ ИЗДЕЛИЕ

от 05 мая 2012 года

### № ФСЗ 2012/12091

4.2. Монитор с сенсорным экраном.

4.3. DVD с программным обеспечением для сервера MYLA.

4.4. СD диск с руководством пользователя по подключению к лабораторной

информационной системе.

4.5. СD диск с аналитическим программным обеспечением.

4.6. Источник бесперебойного питания.

4.7. Набор шнуров для роутера (фаервола).

4.8. 5-портовый свич.

4.9. Защитный кабель Ethernet.

4.10. Преобразователь последовательного порта RS-232 на Ethernet.

4.11. CD диск с руководством пользователя по программному обеспечению VILINK.

4.12. СD диск с информацией о сетевых подключениях и сетевой безопасности.

4.13. CD диск с программным обеспечением VILINK.

4.14. Лицензия для удаленного доступа к программному обеспечению VITEK 2.

4.15. Лицензия для подключения 10 пользователей к рабочей станции VITEK 2.

4.16. Лицензия на одновременное подключение к серверу МУLА до 15 пользователей.

5. Опция подключения масс-спектрометра VITEK MS к анализаторам серии BACT/ALERT.

5.1. Набор для подключения анализатора серии BACT/ALERT к MYLA.

5.2. Кабель для подключения анализатора серии BACT/ALERT к компьютеру.

5.3. Адаптер последовательного интерфейса RS-485 на сетевой Ethernet.

5.4. Брошюра с лицензией на многопользовательский интерфейс для программного обеспечения MYLA.

5.5. LCD монитор.

5.6. Брошюра с информацией о программном обеспечении МҮLA.

5.7. Монитор с сенсорным экраном.

5.8. Лицензия на пользование уведомлениями о результатах исследований.

5.9. GSM модем для отправки смс уведомлений о результатах исследований.

5.10. Сигнальная башня для световой индикации результатов исследований.

II. Принадлежности:

1. Источник бесперебойного питания.

2. СD диск с руководством пользователя VITEK MS на английском языке.

3. Стартовый калибратор для VITEK MS.

Приказом от 10 декабря 2013 года № 7136-Пр/13 с замене допущено к обращению на территории Российской Федерации.

Врио руководителя Федеральной службы по надзору в сфере здравоохранения

М.А. Мурашко

000490

Лист 2